## **uploadBase64Images**

 **2.9.5** 

base64 . src uploadPath.

## **Parameters:**

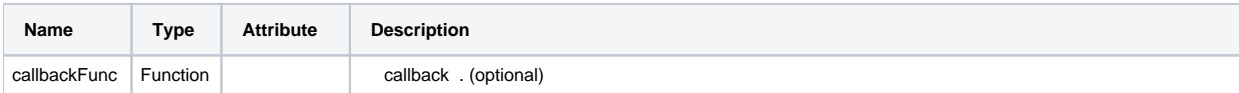

## **Example:**

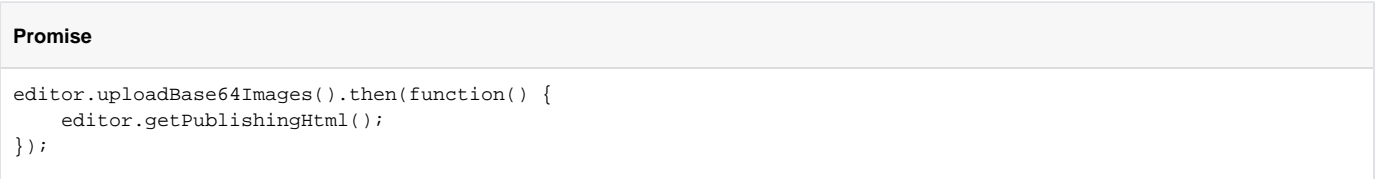

## **Callback**

```
function callback() {
   editor.getPublishingHtml();
}
```
editor.uploadBase64Images(callback);